#### **Evaluation du site korafal3ardanews.com**

Généré le 18 Avril 2024 20:08

**Le score est de 36/100**

#### **Optimisation du contenu**

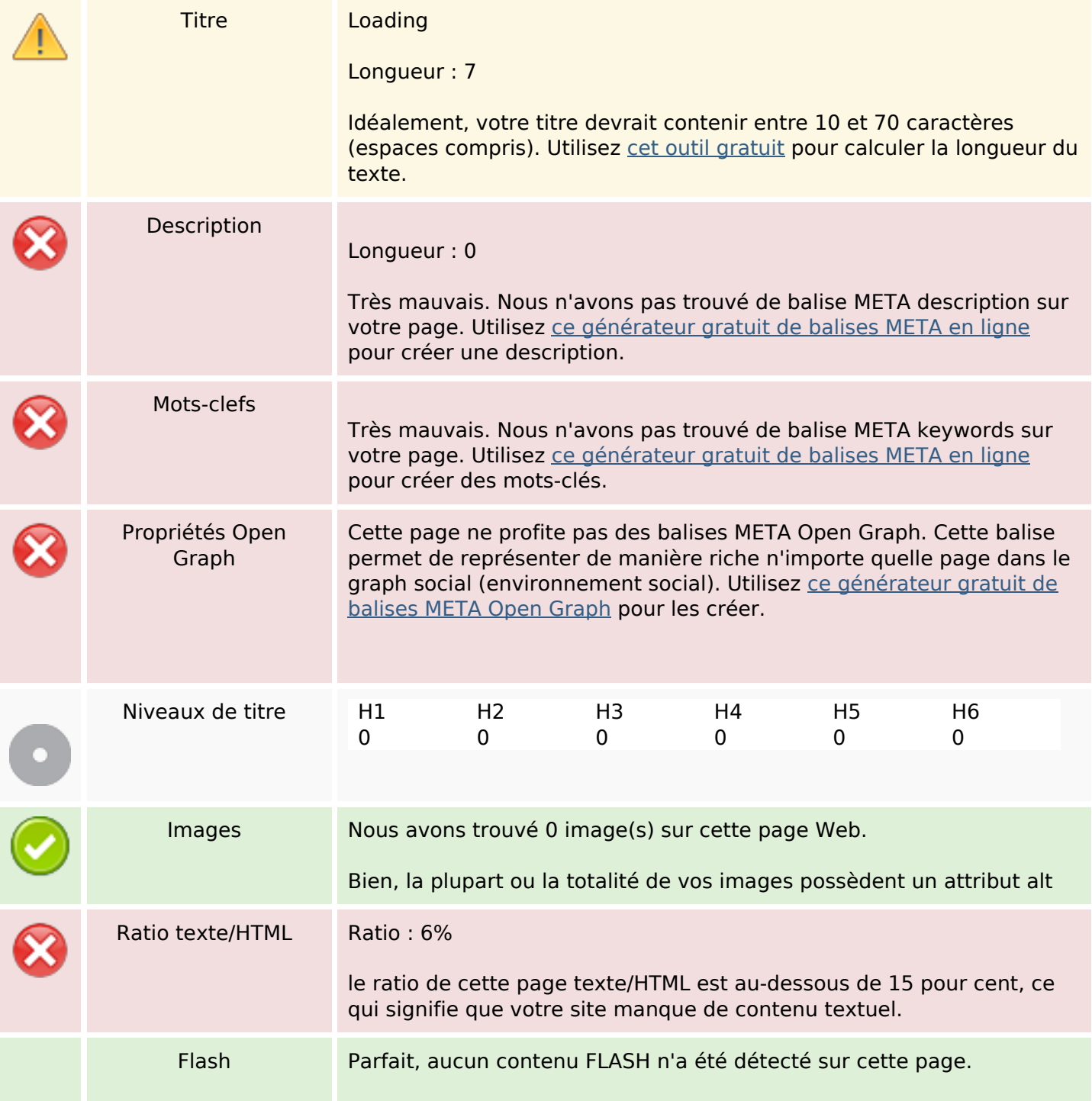

# **Optimisation du contenu**

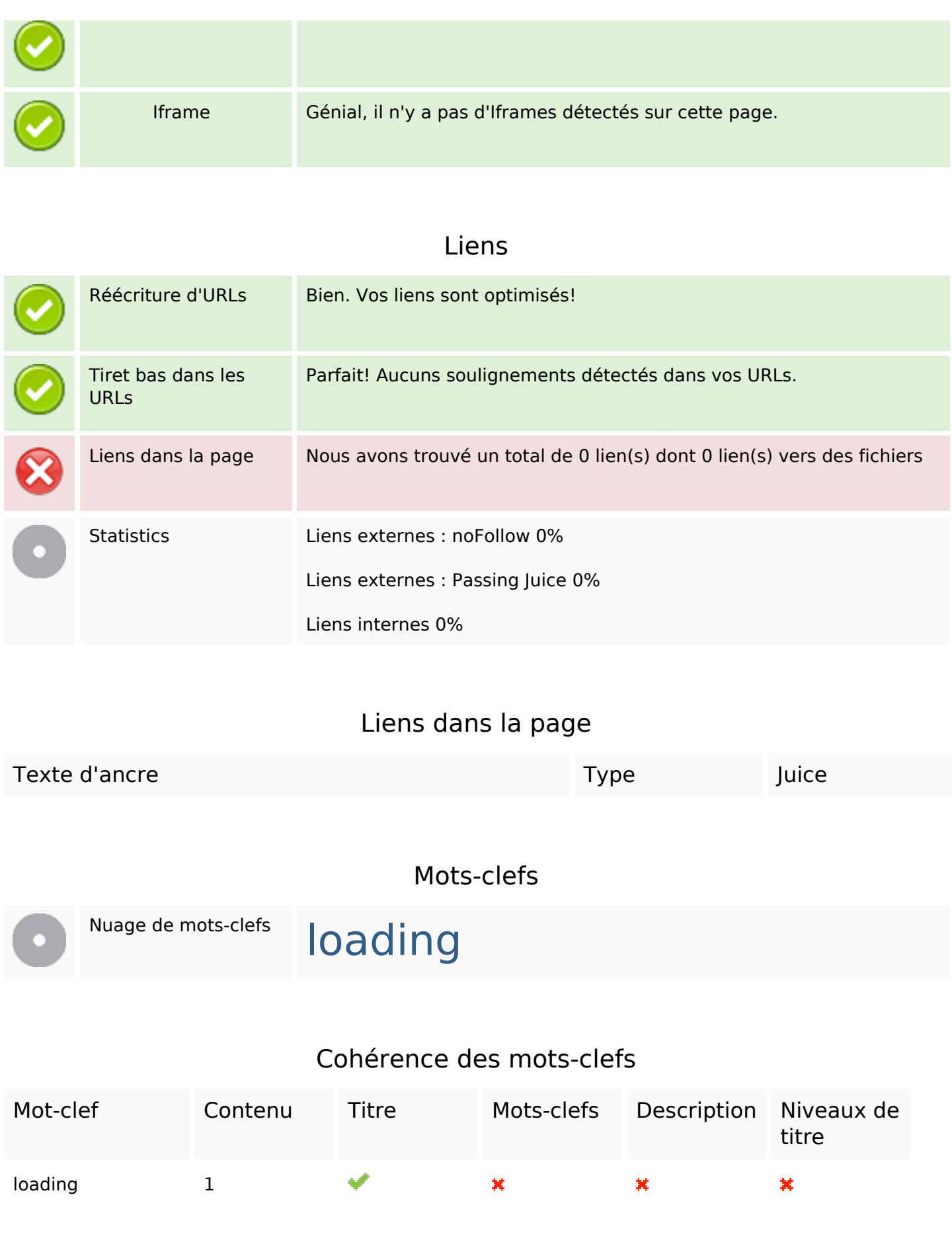

# **Cohérence des mots-clefs**

# **Ergonomie**

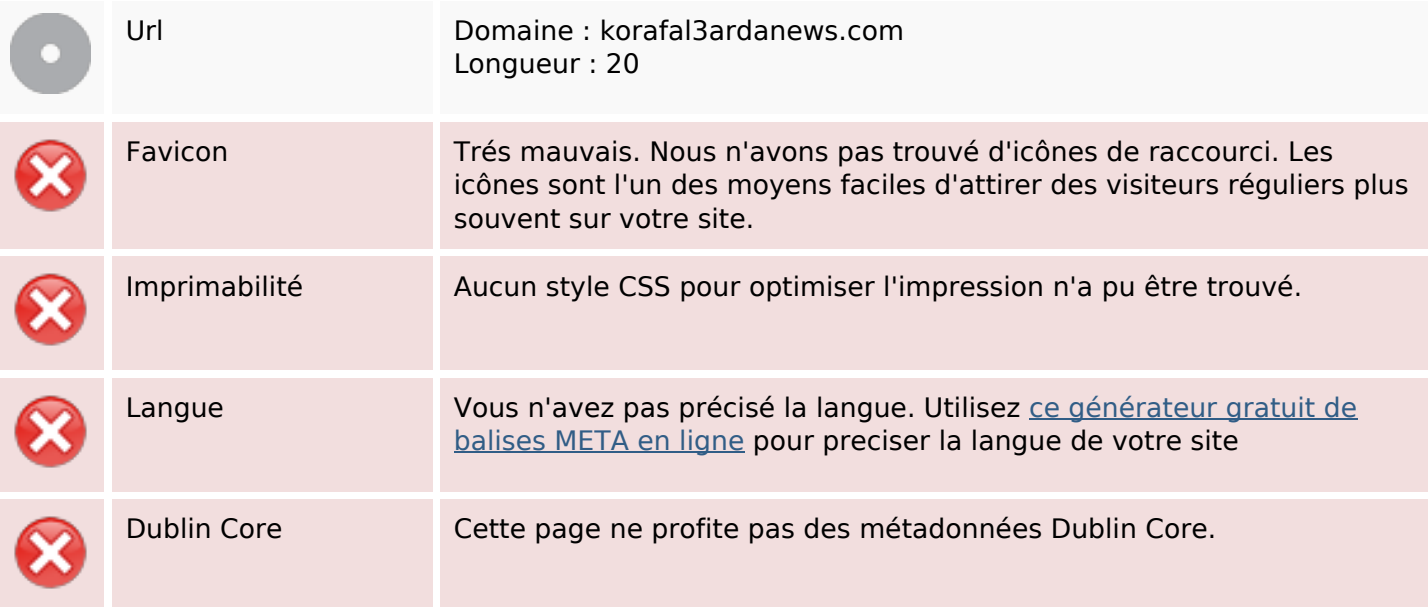

#### **Document**

![](_page_2_Picture_108.jpeg)

#### **Mobile**

![](_page_3_Picture_75.jpeg)

# **Optimisation**

![](_page_3_Picture_76.jpeg)